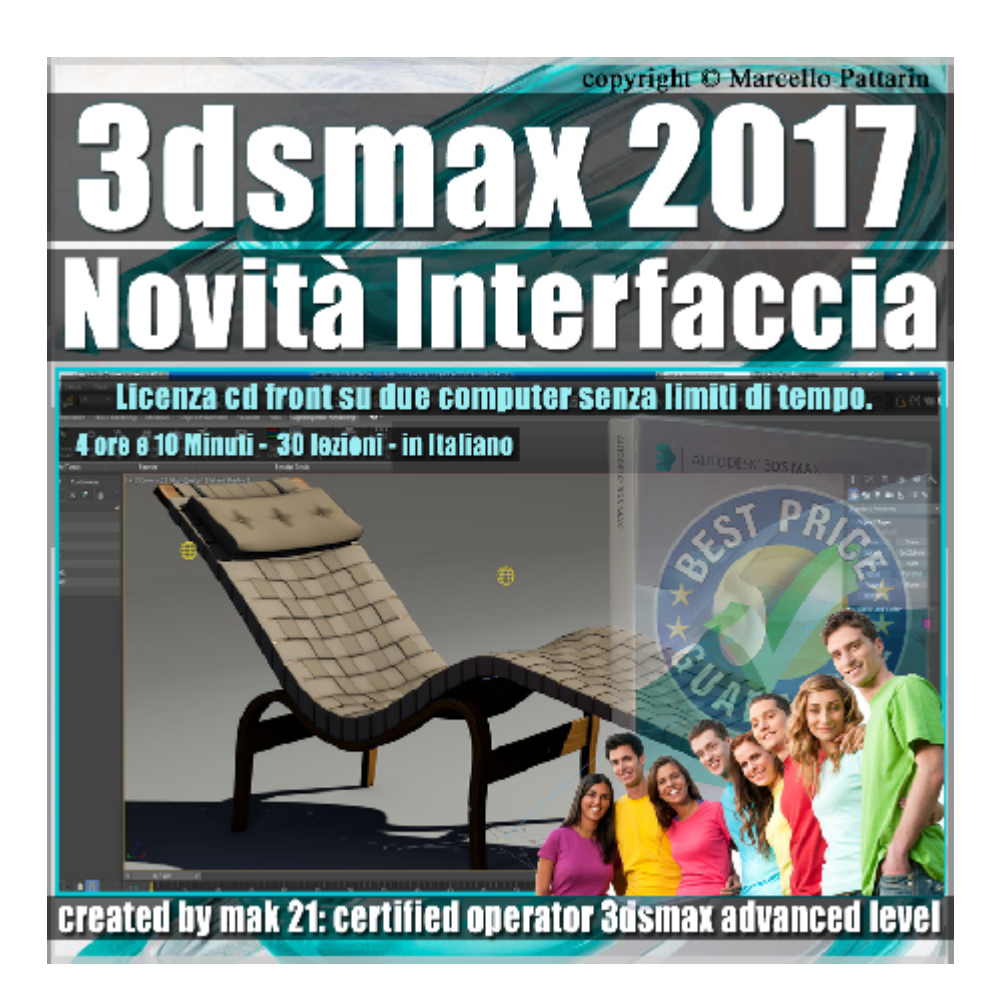

### **Video Master Class 3dsmax 2017 Novità Interfaccia volume 51.0 Italiano cd Front**

In questo Video Master class dedicato a 3dsmax 2017 sono illustrate le novità di interfaccia.

Argomenti: Gestione Workspace, utilizzo e modifica dei template delle scene, gestione dei moduli di importazione file Revit Nuova gestione dei layer ed Explorer, strumenti di selezione nuove impostazioni Viewport 2017.

Allegate alle lezioni sono disponibili i file 3dsmax 2017 Sono presenti 30 video avi codec xvid- risoluzione HD in modalità smart focus zoom nelle zone di maggior importanza Il master ha una durata di 4 ore e 10 minuti in lingua: italiana.

# **Indice delle lezioni :**

050\_3dsmax\_Design Workspace\_Started Tab

051 3dsmax Design Workspace Inspection Tab

052 3dsmax Design Workspace Basic Modeling Tab

- 053 3dsmax Design Workspace Materials Tab
- 054 3dsmax Design Workspace Object Placement Tab
- 055 3dsmax Design Workspace Populate e View Tab
- 056 3dsmax Design Workspace Lighting And Rendering Tab
- 057 3dsmax Template Esterni Architettura
- 058\_3dsmax\_Template Esterni HDRI
- 059 3dsmax Template Studio Scena
- 060 3dsmax Template Sotto Acqua
- 061 3dsmax Creare un Template
- 062\_3dsmax\_Esportare e Importare unTemplate
- 063 3dsmax Revit Import Dettaglio Mesh
- 064\_3dsmax\_Revit Import e Tipologie
- 065 3dsmax Revit Import Oggetto Unico
- 066 3dsmax Novità Scene Explorer Gerarchie
- 067 3dsmax Novità Scene Explorer Layer
- 068 3dsmax Novità Toggle Explorer e Materiali
- 069\_3dsmax\_Novità Local Global Explorer
- 070\_3dsmax\_Novità Selezione Viewport
- 071\_3dsmax\_Nuova Disposizione Viewport 2017
- 072\_3dsmax\_Qualità e Luci in Viewport 2017
- 073\_3dsmax\_Gestione materiali in Viewport 2017
- 074 3dsmax Per View Qualità e Luci 2017
- 075\_3dsmax\_Per View Ombre e Materiali 2017
- 076\_3dsmax\_Modalità Realistica 2017
- 077\_3dsmax\_Stili di Visualizzazione 2017

## 078 3dsmax Per View Preference 2017

## 079\_3dsmax\_Menu Content 2017

#### **Licenze scene contenute nel corso:**

Le video lezioni di questo master sono strettamente personali non possono essere usate per scopi commerciali o essere cedute a terzi è vietata la duplicazione in qualsiasi forma, è consentita la copia personale per fini di back up. Il file 3dsmax possono essere utilizzati per scopi commerciali.

Importante: il prodotto deve essere attivato tramite autorizzazione. completato il download richiedete la password seguendo le istruzioni allegate al file readme, inviando i vostri dati tramite e-mail. Riceverete i dati di attivazione nei giorni successivi.

Important: the product must be activates through authorization. completed the download you ask for the password following the instructions attached readme to the file, sending your data through e-mail. You will receive the data of activation in the next days.

Il video corso può essere installato e visionato unicamente su un computer appartenente alla stessa persona che ha eseguito l'acquisto o attivato il corso. La licenza prevede la possibilità di installare il corso, su un secondo computer appartenente sempre alla stessa persona che ha eseguito l'acquisto o attivato il corso per esigenze di viaggio lavoro studio etc.

è vietato cedere a terzi il contenuto dei video corsi, la divulgazione in qualsiasi forma pubblica o privata, è vietata la vendita, il noleggio, il prestito, la proiezione in luoghi pubblici o privati senza autorizzazione scritta dell'autore Non rispettando il divieto sarete perseguibili nei termini di legge riferite alle normative sul copyright © Marcello Pattarin

in qualsiasi forma pubblica o privata, è vietata la vendita, il noleggio, il prestito, la proiezione in luoghi pubblici o privati senza autorizzazione scritta dell'autore.

Non rispettando il divieto sarete perseguibili nei termini di legge riferite alle normative sul copyright © Marcello Pattarin - www.tutors3d.com